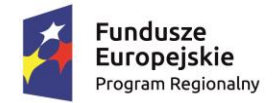

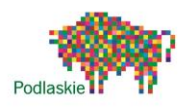

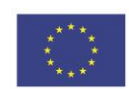

### *"Ad maiora natus sum III"* nr projektu RPO.03.01.02-20-0175/15

*Projekt "Ad maiora natus sum III" współfinansowany przez Unię Europejską w ramach Europejskiego Funduszu Społecznego, realizowanego w ramach Regionalnego Programu Operacyjnego Województwa Podlaskiego na lata 2014-2020*

# **Konspekt zajęć z informatyki w gimnazjum w ramach projektu - "Ad maiora natus sum III"**

# **Temat lekcji: Tworzymy prezentację multimedialną w programie PowerPoint**

## **Cele lekcji**

*Cel ogólny:*

 poznanie zasad i etapów tworzenia prezentacji multimedialnej w programie **PowerPoint** 

## *Cele operacyjne*

## *Wiadomości*

Uczeń:

- rozumie, czym jest prezentacja multimedialna, slajd
- zna etapy tworzenia prezentacji

### *Umiejętności*

Uczeń:

- potrafi zaplanować projekt prezentacji
- potrafi przygotować zawartość i treść prezentacji
- sprawnie posługuje się głównymi narzędziami programu
- potrafi wyszukać i pobrać z Internetu odpowiednie treści do prezentacji
- potrafi wstawić obraz, animację do prezentacji
- zapisać prezentację na dowolnym nośniku

## *Postawy*

Uczeń:

- szanuje określone przez nauczyciela zasady związane z zasobami dostępnymi w pracowni komputerowej
- dba o swoje stanowisko pracy

**Metody pracy:**  a) podająca - pogadanka, pokaz b) praktyczna – ćwiczenia

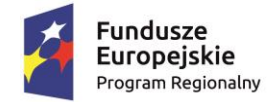

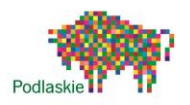

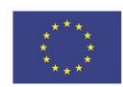

#### *"Ad maiora natus sum III"* nr projektu RPO.03.01.02-20-0175/15

## **Formy organizacyjne**: praca indywidualna

**Środki dydaktyczne**: zestaw komputerowy, program Microsoft PowerPoint, Internet, tablica multimedialna

## **Przebieg lekcji:**

## *Faza wprowadzająca*

1. Czynności organizacyjne - sprawdzenie obecności przez nauczyciela, uruchomienie komputerów przez uczniów.

2. Podanie uczniom tematu i celów lekcji przez nauczyciela.

3. Nauczyciel przeprowadza z uczniami pogadankę na temat - Czym jest według nich prezentacja multimedialna i czemu służy?

4. Uczniowie uruchamiają program Microsoft Power Point. Nauczyciel zapoznaje ich z głównymi narzędziami programu i z etapami tworzenia prezentacji.

## *Faza realizacyjna*

- 1. Uczniowie tworzą projekt prezentacji na dowolny temat, gromadzą odpowiednie materiały,
- w tym z Internetu.
- 2. Uczniowie zapisują projekt prezentacji na wybranym nośniku

### *Faza podsumowująca*

- 1. Nauczyciel przypomina uczniom realizowane w czasie lekcji cele.
- 2. Nauczyciel dokonuje ewaluacji zajęć za pomocą karty samooceny *(załącznik nr 1*).
- 3. Zakończenie pracy uczniowie wyłączają komputery i uporządkowują stanowiska.

*Załącznik nr 1*

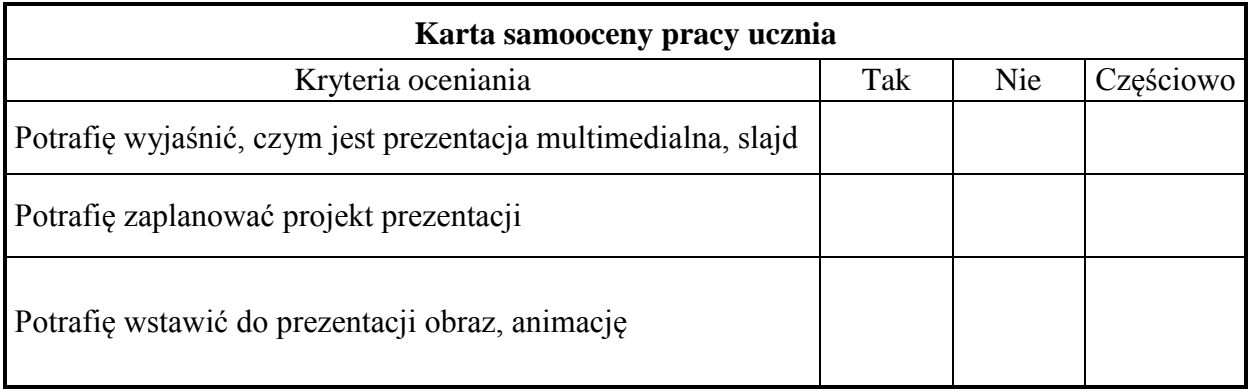

Opracowanie *Dariusz Milewski*